## SAP ABAP table ATPTRDEST {ATP: Link between RFC Destination, Transaction Unique ID}

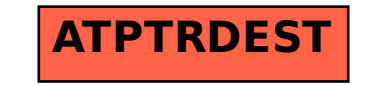